**股票期指在哪里开户\_股指期货**

**账户是去哪里开的?-股识吧 一、股票,商品期货/股指期货在哪开户?** 客户经理杨经理国泰君安证券——百度知道企业平台乐意为您服务!如仍有疑问,  $50<sub>50</sub>$  $80$  $10 \hspace{1.5cm} \approx 20$ 

 $10$  $\frac{1}{2}$  , and  $\frac{1}{2}$  , and  $\frac{1}{2}$  , and  $\frac{1}{2}$  , and  $\frac{1}{2}$  , and  $\frac{1}{2}$  , and  $\frac{1}{2}$  , and  $\frac{1}{2}$  , and  $\frac{1}{2}$  , and  $\frac{1}{2}$  , and  $\frac{1}{2}$  , and  $\frac{1}{2}$  , and  $\frac{1}{2}$  , and  $\frac{1}{2}$  , a

 $70$  ,  $\frac{a}{10}$  ,  $\frac{a}{10}$  ,  $\frac{a}{$ 

怎么炒股指期货?到哪开户?开户;

 $\mathbb{R}^n$ 

, and the contract of the contract of the contract of the contract of the contract of the contract of the contract of the contract of the contract of the contract of the contract of the contract of the contract of the con  $\kappa$ 

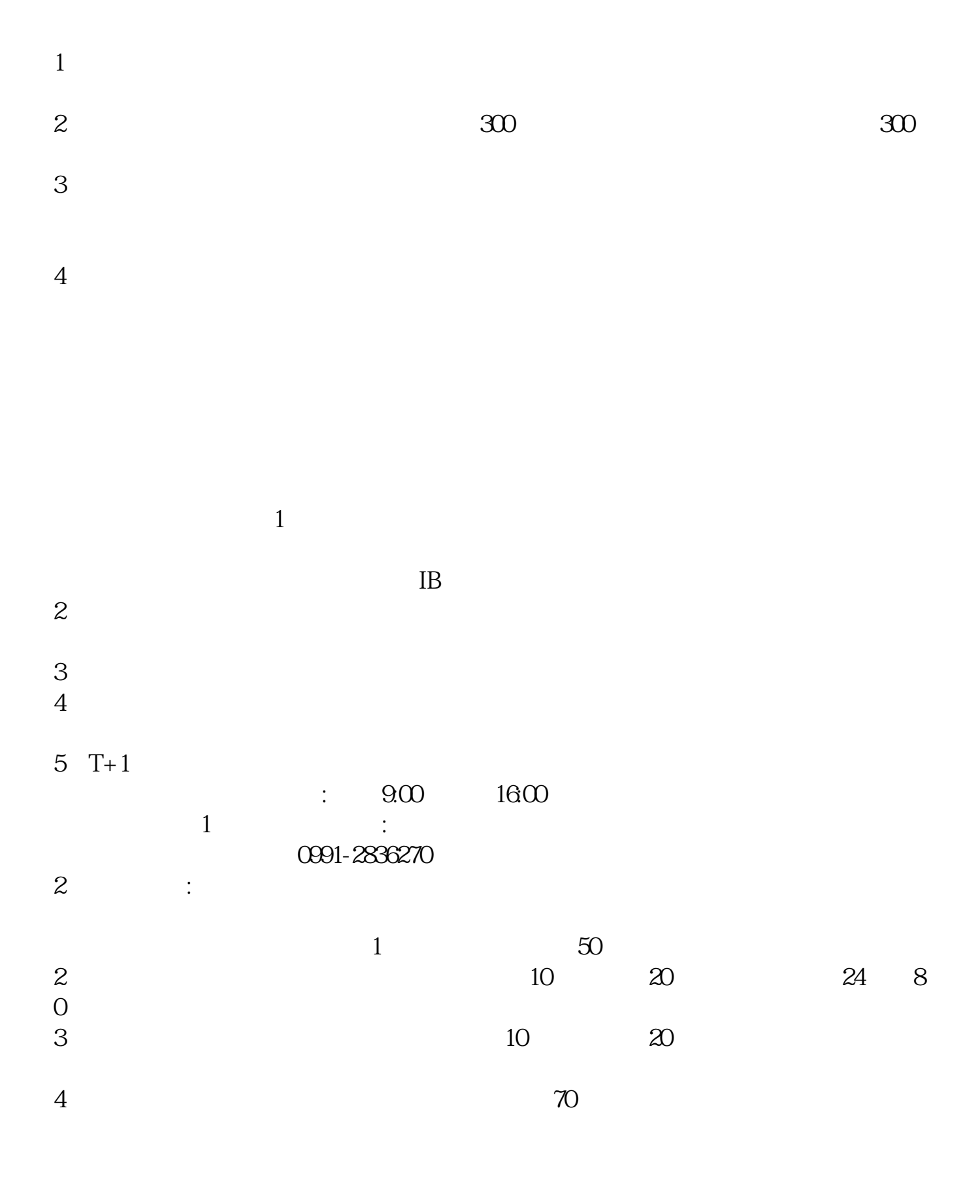

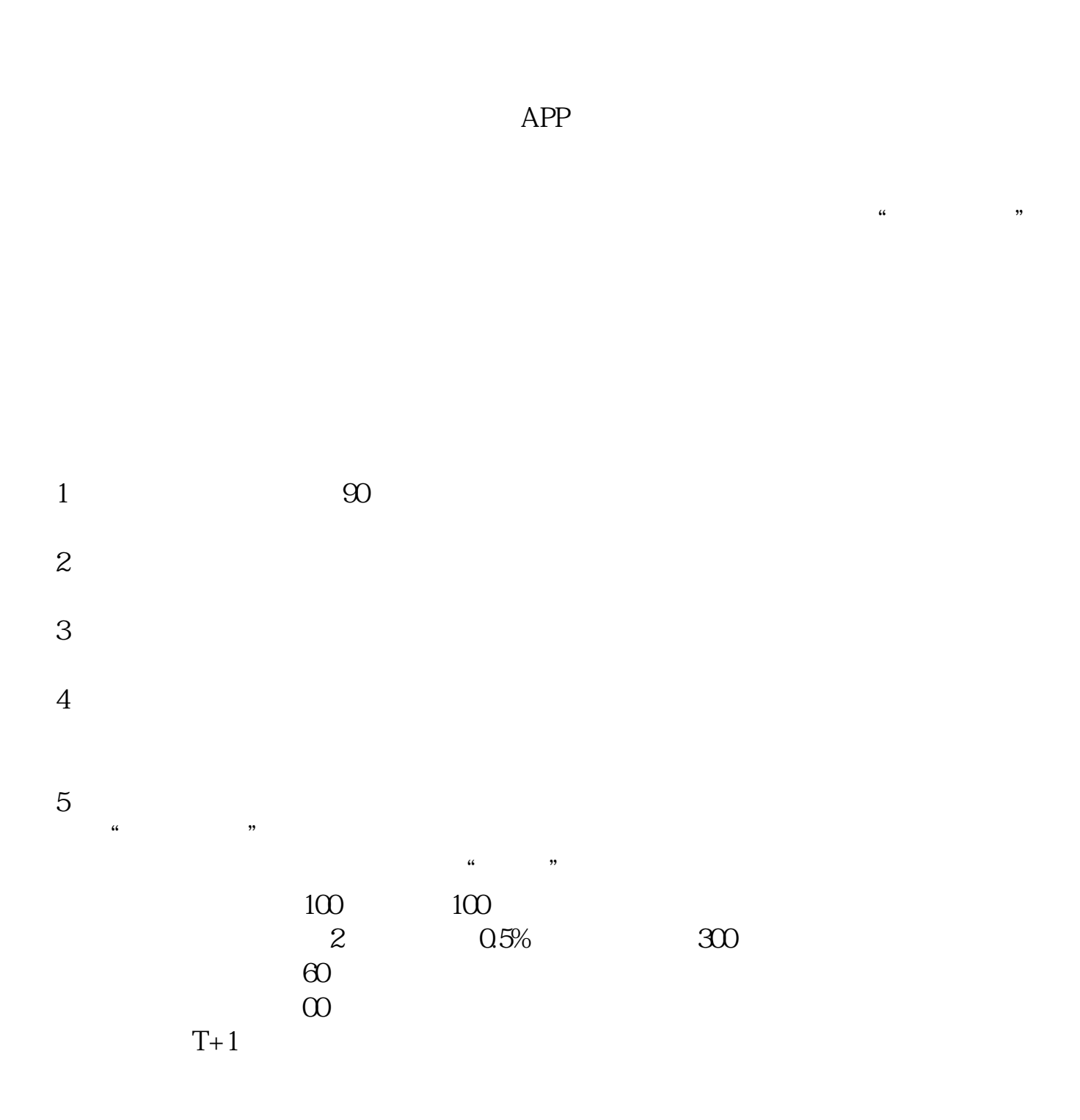

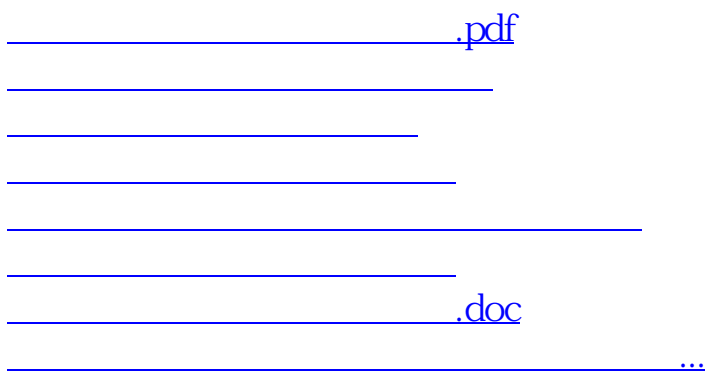

????????????????????????????? <https://www.gupiaozhishiba.com/chapter/230223.html>